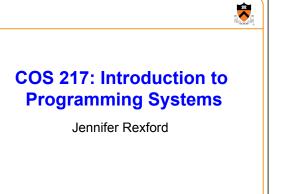

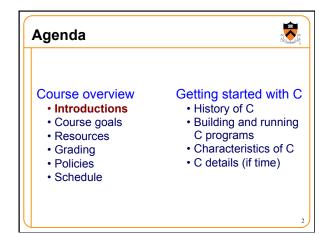

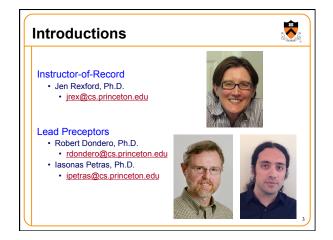

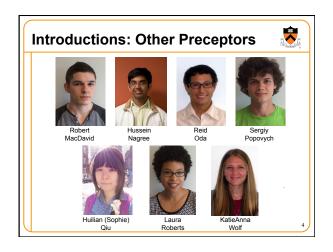

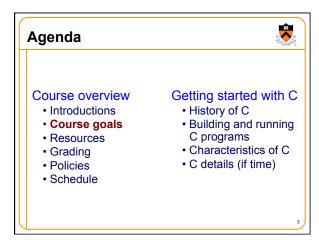

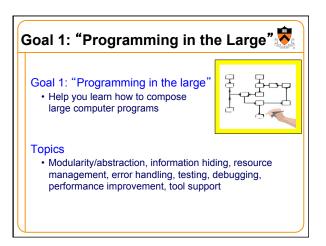

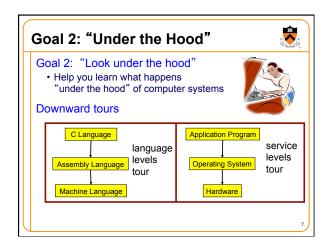

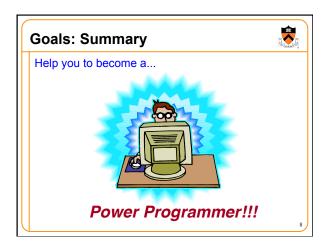

Goals: Why C?

Question: Why C instead of Java?

Answer 1: C supports Goal 2 better

Answer 2: C supports Goal 1 better

Answer 2: C supports Goal 1 better

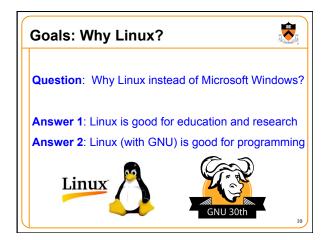

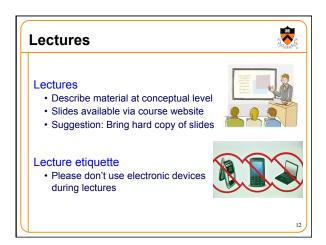

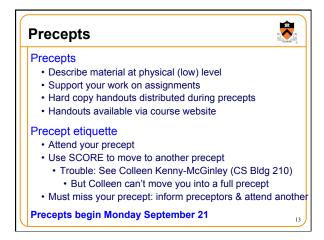

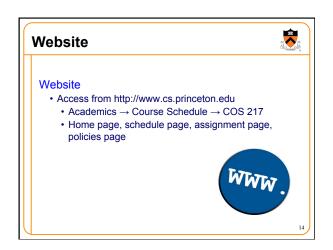

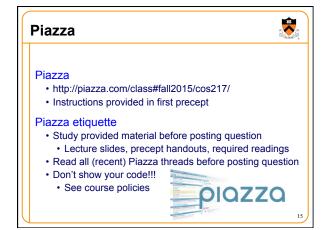

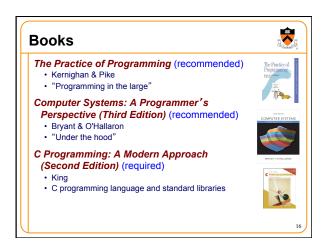

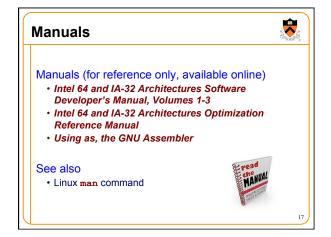

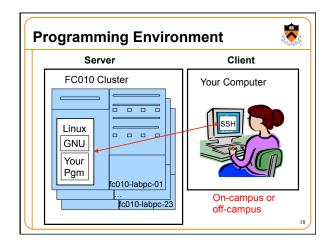

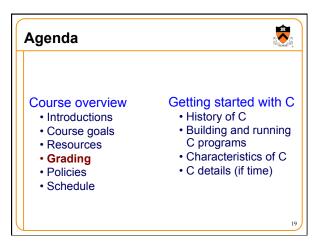

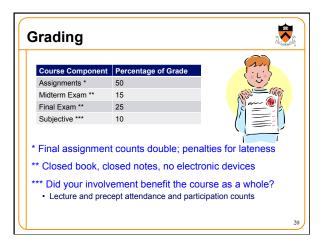

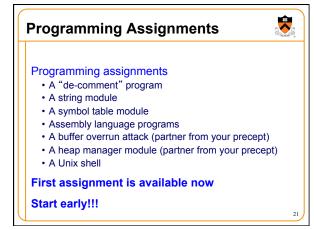

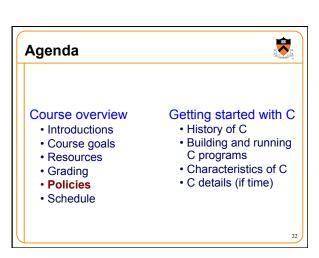

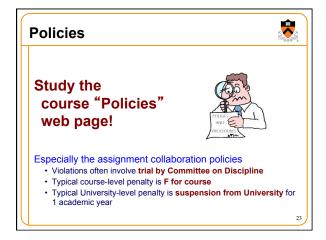

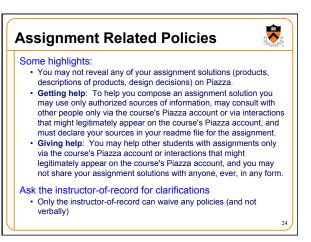

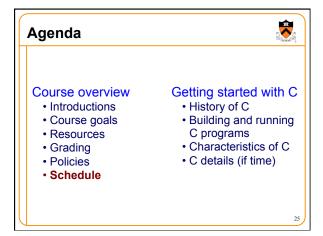

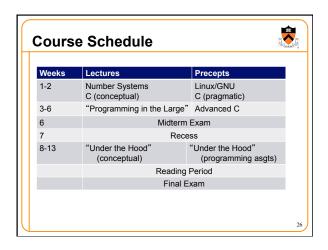

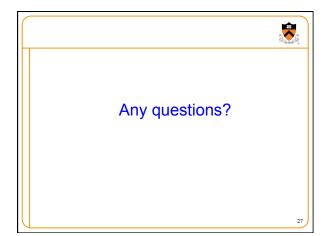

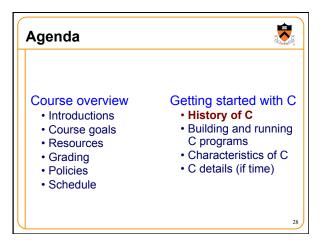

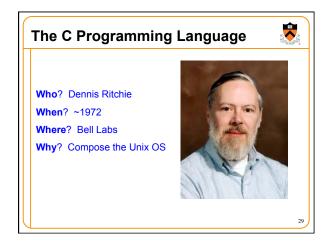

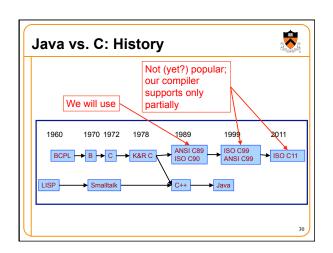

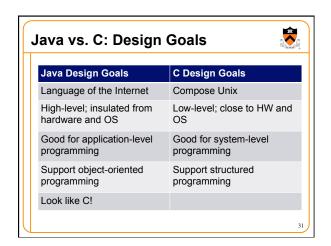

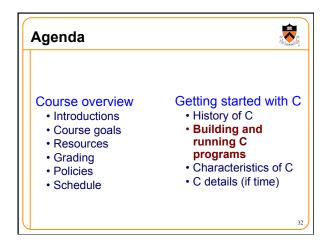

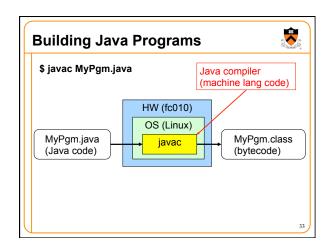

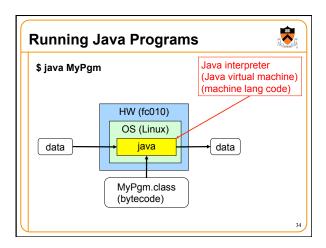

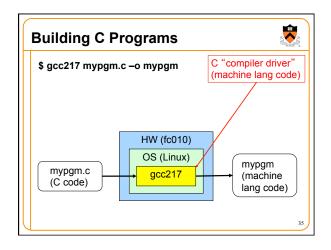

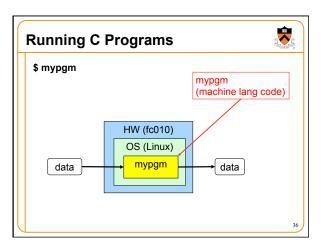

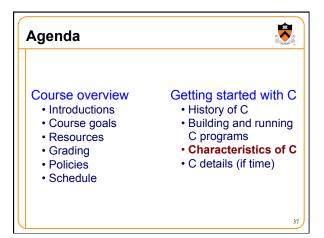

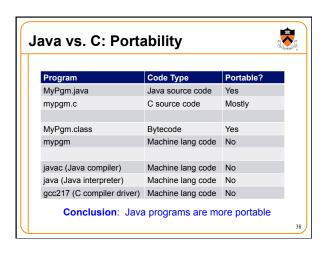

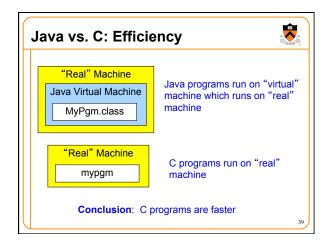

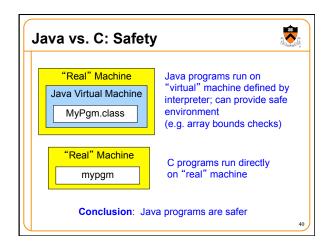

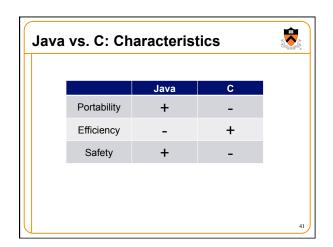

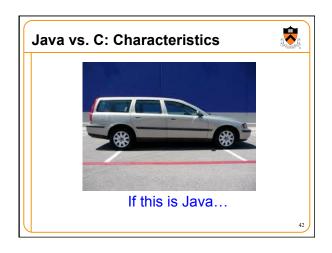

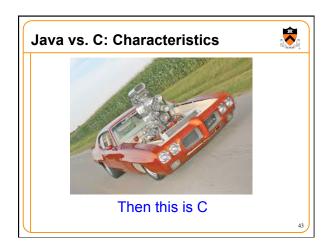

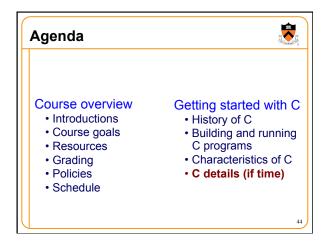

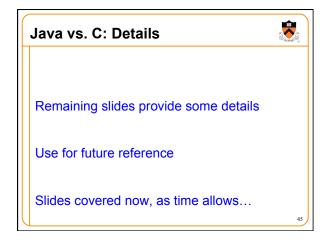

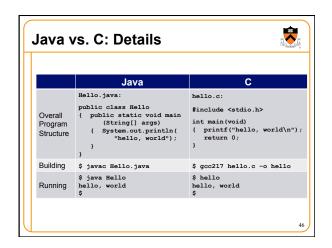

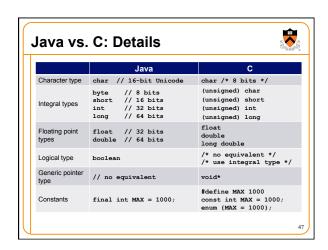

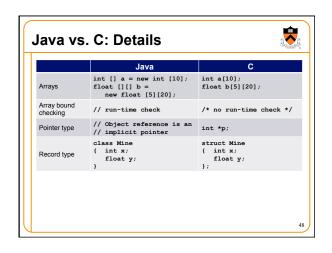

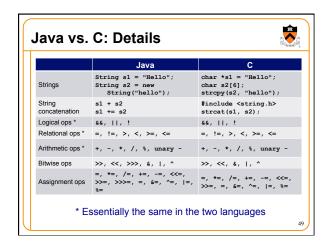

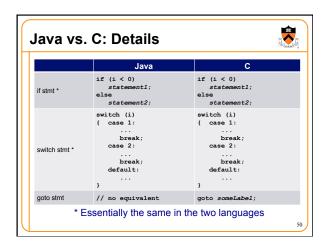

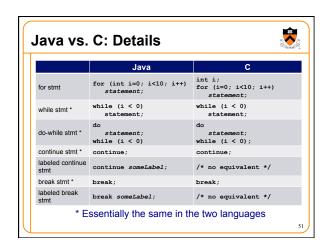

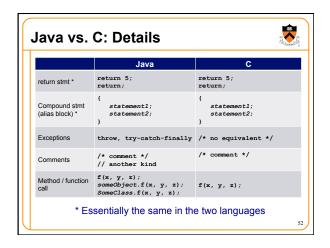

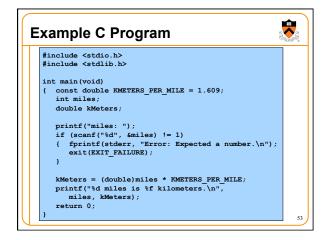

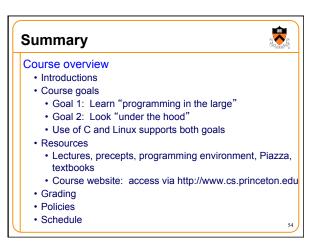

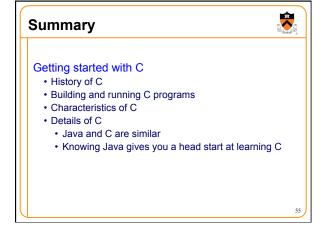

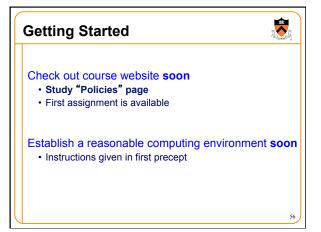